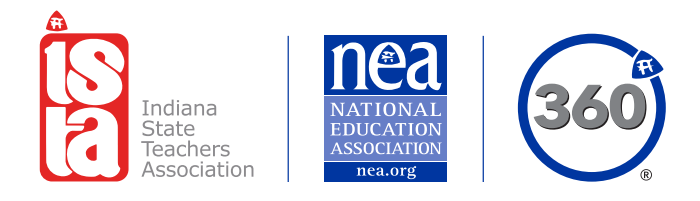

# Join Now – Online

**ISTA MEMBERSHIP MADE EASY! ISTA-IN.ORG/JOINNOW**

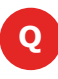

## **Where can I find more information about membership?**

Talk with your association representative or visit **ista-in.org/JoinNow** to learn more about ISTA membership, benefits and support. **A**

#### **How do I update my personal information online? Q**

Register with edCommunities at **MyNEA360.org**. You can visit your MyNEA360 Profile in edCommunities to update your personal information or build your profile. Find instructions on how to register for edCommunities at **ista-in.org/resources**. **A**

### **HOW DO I JOIN ONLINE?**

**Step 1:** Visit **ista-in.org/JoinNow**.

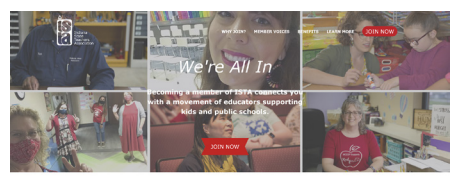

WHY JOIN THE INDIANA STATE TEACHERS ASSOCIATIO

**Step 2: Click on the Join Now** button.

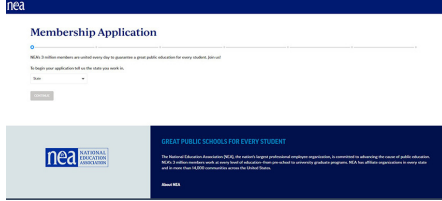

**Step 3:** Complete the form following the prompts.

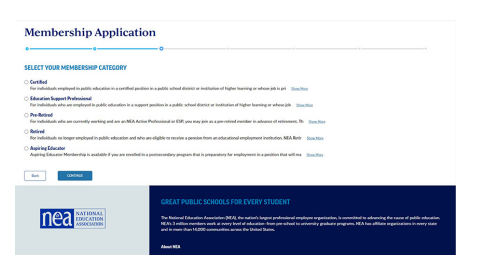

**Step 4: Finalize your online** membership form. You will receive a confirmation email following your submission.

WANT STEP-BY-STEP **INSTRUCTIONS? VISIT ISTA-IN.ORG/JOINNOW.** 

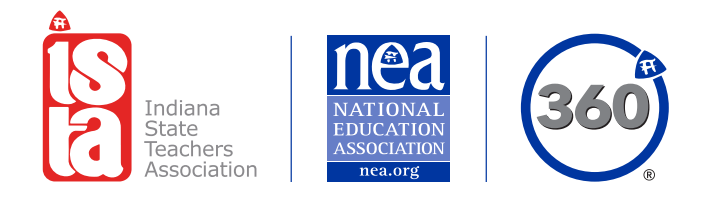

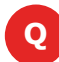

**A**

## **What if I don't see my work site listed online?**

Select a work site and complete the online membership form. Contact the ISTA Member Resource Center (MRC) to request the change. Please note in your communication to the ISTA MRC that your work site wasn't listed online. **A**

## **Q What are NEA, SEA, SEA PAC and LEA?**

NEA is the National Education Association. SEA is the state education association – in our case the Indiana State Teachers Association (ISTA). SEA PAC is the state education association political action committee. LEA is your local education association.

## **Q How do I waive the PAC contribution?**

The Indiana Political Action Committee for Education (I-PACE) is an important part of ISTA's advocacy efforts on behalf of members. However, if you do not wish to contribute to I-PACE, you can opt out. To opt out of contributions, you should complete a PAC waiver form and return it to the ISTA MRC. The form is available from your local, the ISTA MRC or on the ISTA website at **ista-in.org/resources**. You can't opt out of the PAC contribution online. **A**